# Differenciálegyenletek I.

# Bevezető példa, alapfogalmak

# Probléma

A rádium bomlási sebessége minden időpillanatban egyenesen arányos a még el nem bomlott rádium mennyiségével.

Határozzuk meg a t időpontban még el nem bomlott rádium mennyiségét, ha a kezdeti időpontban m<sub>0</sub> gramm rádiumunk van!

## Megoldás

−

 Jelöljük m(t)-vel a t időpontban még el nem bomlott rádium mennyiségét. Ekkor  $m(t + h)$  jelenti a  $t + h$  időpontban még el nem bomlott rádium mennyiségét, s így

$$
-(\mathrm{m}(t+h)-\mathrm{m}(t))
$$

 a [t, t + h] időintervallumban elbomlott rádium mennyiségét. ( A negatív előjelre azért van szükség, mert a bomlás során a rádium mennyisége csökken) Az egységnyi idő alatt elbomlott rádium mennyiségét, a

$$
\frac{m(t+h) - m(t)}{h} \quad (h \neq 0)
$$

hányadost a bomlás átlagos sebességének nevezzük; ennek határértéke  $h \rightarrow 0$  esetén a bomlás t időpontbeli sebessége.Matematikai szempontból a bomlás átlagos sebessége a -m(t) függvény különbségi hányadosa, így a t időpontban a bomlási sebesség a -m(t) függvény t pontban vett differenciálhányadosa:

 $-m'(t)$ .

Mivel- a kísérletek szerint - a bomlás sebessége a t időpontban arányos a meg el nem bomlott rádium mennyiségével:

$$
-\mathbf{m}'(t) = k \mathbf{m}(t),\tag{1}
$$

ahol a k (>0) arányossági tényező a bomló anyagra jellemző állandó. Meghatározása kísérleti úton történik.

Az m(t) tehát csak olyan függvény lehet, amely kielégíti az (1) egyenletet t minden értékére. Az (1) egyenlet így is írható:

$$
\frac{\frac{d}{dt} \mathbf{m}(t)}{\mathbf{m}(t)} = -k,
$$

azaz

$$
\frac{d}{dt}\ln(m(t)) = -k.
$$

Ez pedig csak úgy állhat fenn, ha

$$
\ln(m(t)) = -kt + C \quad \text{(C állandó)},
$$

ahonnét

$$
\mathbf{m}(t) = \mathbf{e}^{(-k t + C)} = \mathbf{e}^C \mathbf{e}^{(-k t)}.
$$

Az m $(t)$  függvény teljes meghatározásához még C-t, azaz az  $\mathbf{e}^C$  szorzó értékét kell meghatároznunk. Ehhez használjuk fel, hogy a kezdeti  $(t = 0)$  időpontban ismerjük a rádium mennyiségét:

$$
m_0 = m(0) = e^C e^{(-k 0)} = e^C.
$$

Tehát

$$
\mathbf{m}(t) = m_0 e^{(-kt)} \quad (2)
$$

A fenti (1) egyenletben az ismeretlen függvény mellett annak deriváltja is szerepelt. Az ilyen egyenletet differenciálegyenletnek nevezzük.

#### Definíció

 A differenciálegyenlet olyan egyenlet, amely egy vagy több függvény deriváltjait vagy differenciáljait tartalmazza. A szereplő függvények egy- vagy többváltozós függvények is lehetnek. Ha a differenciálegyenlet csak egyváltozós függvények deriváltjait (un. közönséges deriváltakat) tartalmazza, akkor közönséges differenciálegyenletről, egyébként (ha a differenciálegyenlet parciális deriváltakat is tartalmaz) parciális differenciálegyenletről beszélünk.

#### Példák

(a) 
$$
\frac{dy}{dx} = \frac{x^2}{y(x)^2 \cos(y(x))}
$$
; (b)  $\frac{dy}{dx} + \frac{du}{dx} = u + x^2 y$ ;  
\n(c)  $(y-1) dx + x \cos(y) dy = 1$ ; (d)  $\frac{\partial}{\partial t} u = \frac{\partial^2}{\partial x^2} u$ ;  
\n(e)  $x^2 y'' + xy' + (x^2 - n^2) y = 0$ ; (f)  $\frac{\partial^2}{\partial t^2} u = \frac{\partial^2}{\partial x^2} u$ .

Az (a), (b), (c) és az (e) közönséges, a (d) és az (f) parciális differenciálegyenlet. A differenciálegyenletek osztályozása

1.Rendüség szerint. A differenciálegyenlet rendje az egyenletben szereplő legmagasabb rendű derivált rendjével egyenlő. Így pl. az (a), a (b) ill. (c) alatti differenciálegyenlet elsőrendű, az (e) alatti másodrendű.

2. Fokszám szerint. A közönséges differenciálegyenlet lineáris (n-ed rendű), ha

$$
a_n(x) \frac{d^n y}{dx^n} + a_{n-1}(x) \frac{d^{(n-1)} y}{dx^{(n-1)}} + \ldots + a_1(x) \frac{dy}{dx} + a_0(x) y = f(x)
$$

alakban írható fel, ahol az  $a_j(x)$ , j = 0,1,...n; és f(x) adott függvények és legalább az  $a_n(x)$  nem az azonosan 0 függvény.

Így például az elsőrendű lineáris differenciálegyenlet általános alakja:

$$
a_1(x)\frac{dy}{dx} + a_0(x)y = f(x),
$$

egy konkrét elsőrendű lineáris egyenlet:

$$
\sin(x)\frac{dy}{dx} + \cos(x) y = e^x.
$$

 Ha a differenciálegyenlet nem felel meg a fenti követelményeknek, akkor nem lineárisnak mondjuk.

#### Példa

Az y' + xy -1 = 0 egyenlet lineáris, az y'' +  $cos(y) = 0$  nem lineáris.

3. Homogenitás szerint. A d.e. homogén, ha nem tartalmaz olyan tagot, amely állandó, vagy amelyben csak a független változó szerepel (adott függvény ). Egyébként a d.e. inhomogén. Példa. Az y'-  $2y = 0$  d.e. homogén, az y''- $2y' + 4y-2x = 0$  d.e. inhomogén.

#### A differenciálegyenlet megoldásai

#### Definíció

Egy függvény egy adott intervallumon a differenciálegyenlet megoldása, ha az adott intervallumon folytonos és deriváltjaival együtt azonosan kielégíti a differenciálegyenletet.

#### Példa

Igazoljuk, hogy az adott függvények megoldásai a megfelelő differenciálegyenletnek:

(a) 
$$
\frac{dy}{dx} = 3 y
$$
,  $y(x) = e^{(3x)}$ ; (b)  $\frac{d^2 u}{dx^2} + 16 u = 0$ ,  $u(x) = \cos(4x)$ ; és (c)  $y'' + 2y' + y = 0$ ,  $y(x) = x e^{(-x)}$ .

#### Megoldás

(a) > restart:  $\Rightarrow$  de:=diff(y(x),x)=3\*y(x);  $de := \frac{1}{x}$  y(x) = d d x  $y(x) = 3 y(x)$  $\begin{bmatrix} 2 & 3 \\ 4 & 5 \end{bmatrix} \begin{bmatrix} 3 \times 3 & 5 \\ 2 \times 3 & 5 \end{bmatrix} \begin{bmatrix} 2 & 3 \\ 2 \times 3 & 5 \end{bmatrix} \begin{bmatrix} 2 & 3 \\ 2 \times 3 & 5 \end{bmatrix}$  = d d x  $(e^{(3x)}) = 3 e^{(3x)}$  $(b)$  $\frac{1}{2}$  de1:=diff(u(x), x\$2)+16\*u(x)=0;  $del := \frac{u}{x}$  u(x) + 16 u(x) = ſ  $\setminus$  $\overline{\phantom{a}}$  $\setminus$ J  $\overline{\phantom{a}}$ d  $d^2$  $\left[\frac{1}{x^2}u(x)\right] + 16 u(x) = 0$  $>$  u:=x- $>$ cos(4\*x);  $u := x \rightarrow \cos(4x)$ > de1;  $0 = 0$ 

 $> D(u)(x);$  $-4 \sin( 4 x )$  $\bar{ }$  > (D@@2)(u)(x);  $-16 \cos(4 x)$  $>$  '(D@@2)(u)(x)+16\*u(x)'=(D@@2)(u)(x)+16\*u(x);  $(D^{(2)})(u)(x) + 16 u(x) = 0$ (c) Állítsuk elő a függvényt, majd képezzük a deriváltakat, végül számítsuk ki a differenciálegyenlet baloldalát:  $> y := x - \frac{1}{x} \exp(-x)$ ;  $y := x \rightarrow x e^{(-x)}$  $\left[ \begin{array}{cc} > d1:=\text{diff}(y(x),x); \end{array} \right]$  $dI := e^{(-x)} - x e^{(-x)}$  $\Rightarrow$  d2:=diff(y(x),x\$2);  $d2 := -2 e^{(-x)} + x e^{(-x)}$ 

 $\left[ > \frac{d^2 + 2d + 1 + y(x)}{h^2} \right]$ 

0

A kifejezés azonosan 0, tehát a tekintett függvény valóban megoldása a d.e.-nek. Rajzoljuk is fel a megoldásfüggvényt a[-1,1] intervallumon!

 $> plot(y(x), x=-1..1, thickness=2, title='y(x)=x*exp(-x)$ ;

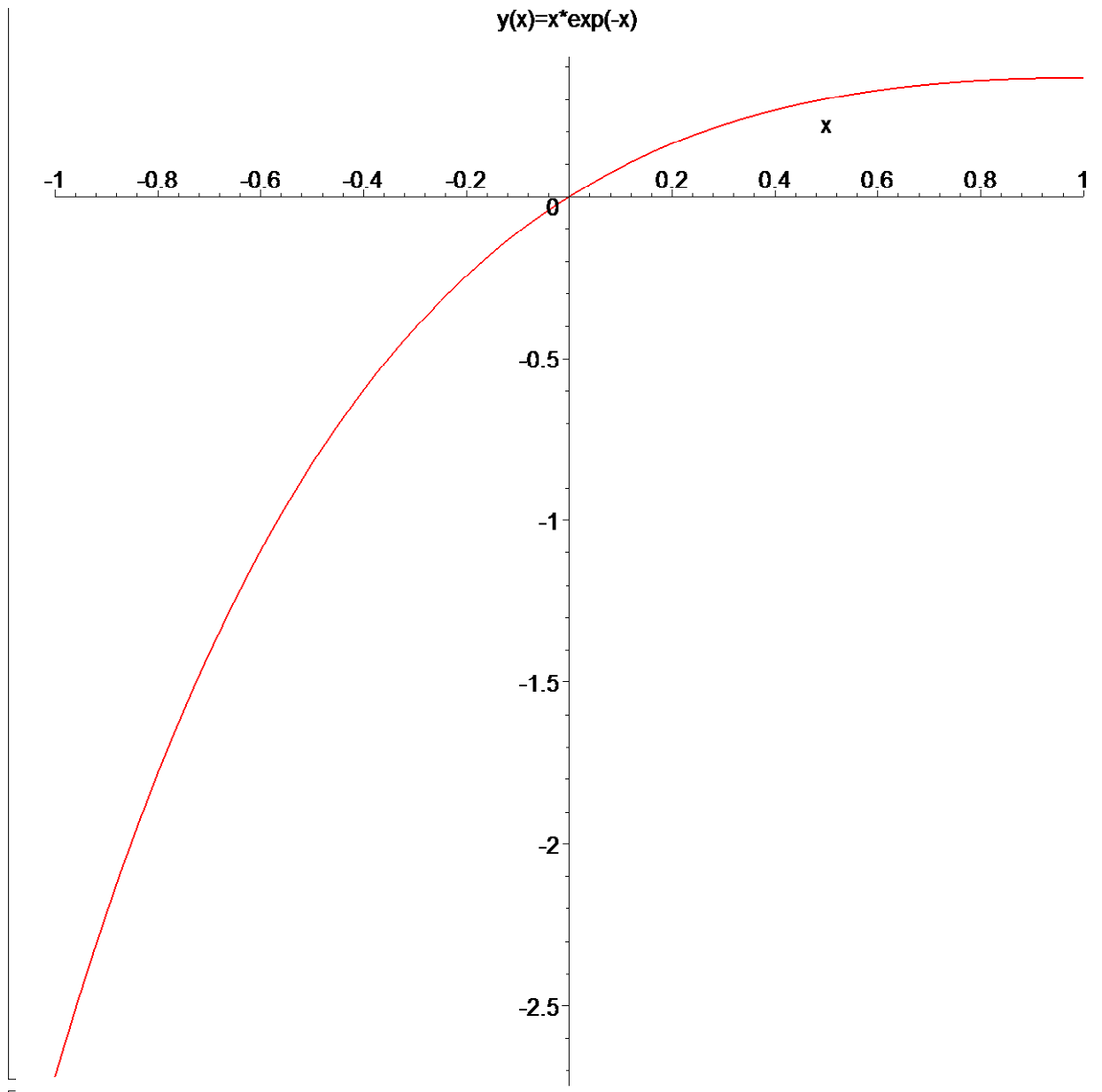

Az előző példákban a megoldás a változó függvényeként, explicit alakban adott. Sok esetben a differenciálegyenlet megoldásanem adható meg explicit alakban, de implicit alakú megoldás megadható.Ezt szemlélteti a következő példa.

#### Példa

Igazoljuk, hogy az adott implicit függvény kielégíti a következő d.e.-et

Függvény:  $2x^2 + y^2 - 2xy + 5x = 0$ Differenciálegyenlet:  $\frac{dy}{dx}$  = dy dx  $2y - 4x - 5$  $2y-2x$ 

# Megoldás

Deriváljuk az implicit alakban adott függvényt:

$$
4 x + \frac{2 y \, dy}{dx} - \frac{2 x \, dy}{dx} - 2 y + 5 = 0
$$
  

$$
\frac{dy (2 y - 2 x)}{dx} = 2 y - 4 x - 5
$$

 $\frac{dy}{1} =$ dy dx  $2y - 4x - 5$  $2y - 2x$ Oldjuk meg a feladatot a Maple segítségével is!  $\left[\begin{array}{cc} \gt x:='x':y:='y': \end{array}\right]$  $\lceil > \right\rceil$ első lépés`:=D(2\*x^2+y^2-2\*x\*y+5\*x=0); első lépés := 4 D(x) x + 2 D(y) y - 2 D(x) y - 2 x D(y) + 5 D(x) = 0 > `második lépés`:=subs(D(x)=1,`első lépés`); második lépés :=  $4x + 2 D(y) y - 2y - 2x D(y) + 5 = 0$ > `dy/dx`=solve(`második lépés`,D(y));  $dy/dx =$  $-4x + 2y - 5$  $2(y - x)$ Ábrázoljuk a megoldásnak bizonyult függvényt! Az ábrát az implicitplot utasítással végeztethetjük el, amely a plots csomagban található:  $\lceil$  > with(plots): Warning, the name changecoords has been redefined > implicitplot(2\*x^2+y^2-2\*x\*y+5\*x=0,x=-7..2,y=-7..2,color=gree

```
n,thickness=2);
```
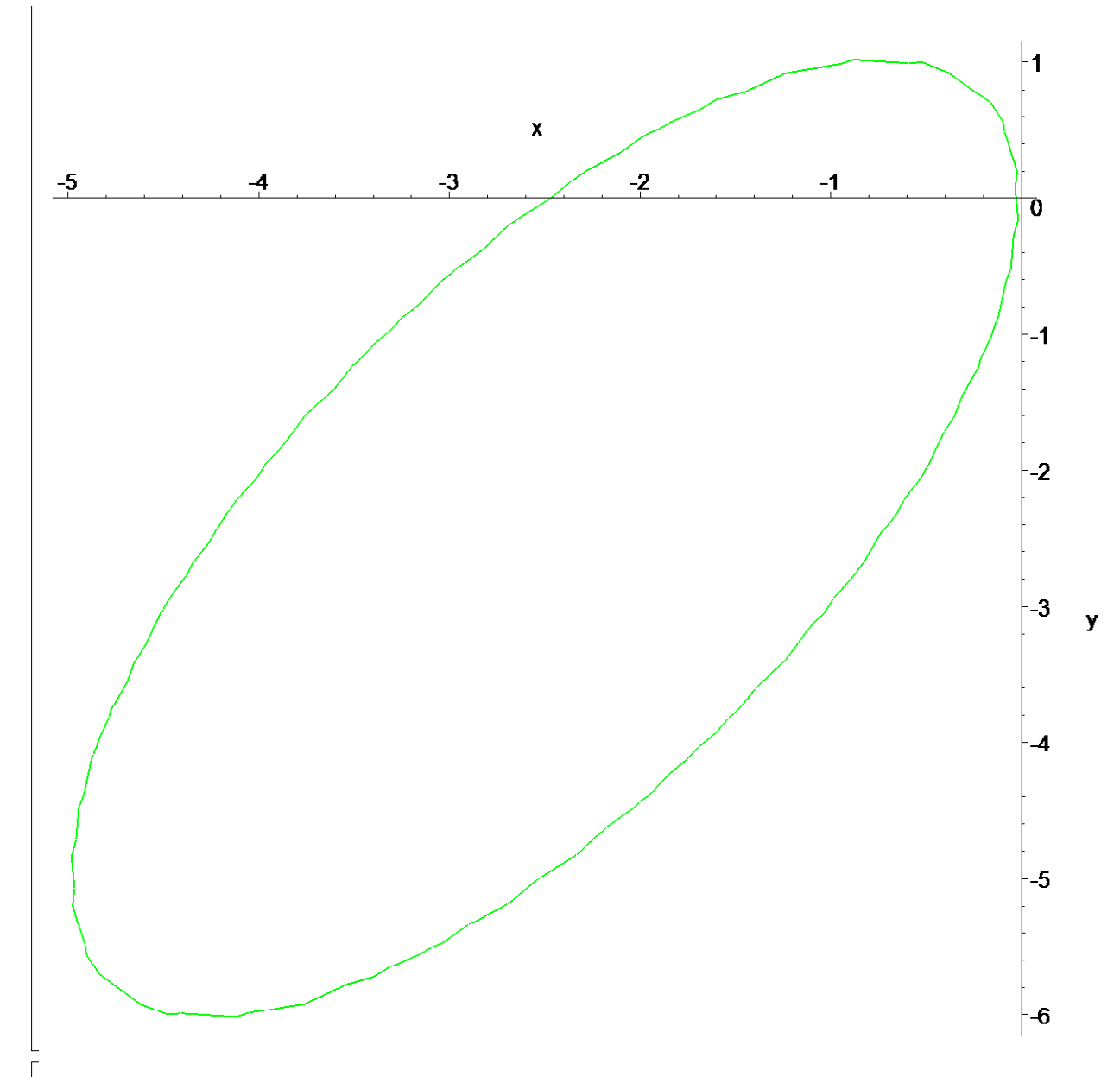

# Példa

Mutassuk meg, hogy az adott, állandót tartalmazó, megoldás az állandó minden értékére kielégíti a differenciálegyenletet!

### Megoldás

 $y = C \sin(x)$ ,

A differenciálegyenlet:  $\frac{d}{dx}$  y(x) + y(x) = ſ  $\left(\frac{d^2}{dx^2}y(x)\right)$  $\frac{d^2}{dx^2}y(x)$  $\frac{1}{x^2}y(x) + y(x) = 0$  $> y:=x->C*sin(x);$  $y := x \rightarrow C \sin(x)$  $> dy1:=diff(y(x),x);$  $dyI := C \cos(x)$  $> dy2:=diff(y(x),x$2);$ >

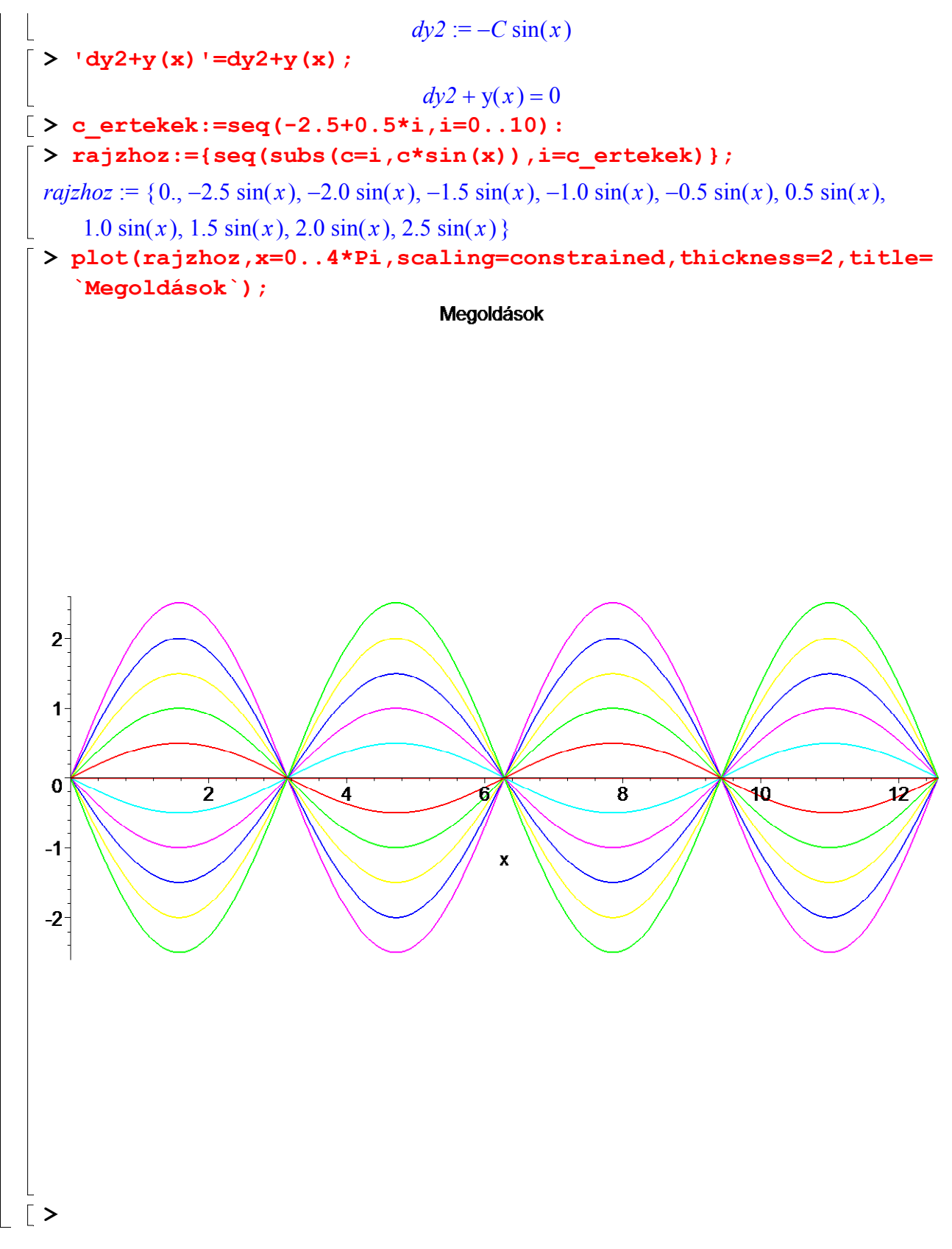

# Megoldás-típusok, kezdeti- és peremérték problémák

A differenciálegyenletek alkalmazása során az egyenlettel együtt adott egy vagy több feltétel, amelye(k)et a megoldás(ok)nak ki kell elégíteni(ök). Tipikus esetben a feltételek száma megegyezik az egyenlet rendjével. Bevezető példánknál, a

 $-m'(t) = k m(t)$ 

differenciálegyenletnél a megoldás

$$
\mathbf{m}(t) = \mathbf{e}^{(-k\,t+C)}
$$

a k mellett C állandót is tartalmazza.(itt a k tk. adott, ha a bomlásban részt vevő anyag milyensáégét figyelembe vesszük) Mivel ez a megoldás a tetszőleges C állandó függvénye, ezt általános megoldásnak nevezzük. Mint legtöbbször máskor is, bevezető problémánknál is adott egy un. *kezdeti feltétel*: m(0) = m<sub>0</sub>.Az általános megoldásba helyettesítve a kezdeti feltételt megkapjuk a C értékét, itt  $\mathbf{e}^C = m_0$  adódott. Az így adódott

$$
\mathbf{m}(t) = m_0 \, \mathbf{e}^{(-k \, t)}
$$

megoldást a diferenciálegyenlet egy partikuláris megoldásának nevezzük.

# Definíció

 Az n-ed rendű közönséges differenciálegyenlet általános megoldása az a függvény, amely pontosan n számú, tetszőleges, egymástól független állandót (paramétert) tartalmaz és deriváltjaival együtt azonosan kielégíti a differenciálegyenletet.

## Definíció

 Az n-ed rendű közönséges differenciálegyenlet partikuláris megoldása az a függvény, amely legfeljebb n-1 számú, egymástól független állandót tartalmaz és deriváltjaival együtt azonosan kielégíti a differenciálegyenletet.

## Példa

Tekintsük az m=1 tömegű, a légellenállásnak kitett test pillanatnyi sebességét leíró elsőrendű differenciálegyenletet

$$
\frac{dv}{dt}=32-v,
$$

ahol v(t) a test t időpontbeli sebességét adja meg. Az egyenlet általános megoldása  $v(t) = 32 - c e^{(-t)}$ . Határozzuk meg a v(0) = 0 kezdeti feltételt kielégítő megoldást!

# Megoldás

A kezdeti feltételt az általános megoldásba helyettesítve kapjuk:  $v(0) = 32 + c = 0$ . Innen, c = -32, s így a kezdeti feltételt kielégítő partikuláris megoldás:

$$
v(t) = 32 - 32 e^{(-t)}
$$

Mivel az elsőrendű differenciálegyenletek egy kiegészítő feltételt tartalmaznak, s ez többnyire kezdeti feltétel, a következő példa kapcsán egy magasabbrendű differenciálegyenlettel szemléltetjük a kezdeti- és a peremérték probléma közötti különbséget.

### Példa

Tekintsük az y" +  $x = 0$  másodrendű differenciálegyenletet, amely leírja a rugó végéhez rögzített, egységnyi tömeg mozgását, ahol  $k = 1$  a rugóállandó értéke és  $x(t)$  a tömegpontnak az egyensúlyi helyzettől, azaz az x = 0 helyzettől, való távolságát jelenti a t időpontban. A differenciálegyenlet általános megoldása

# $x(t) = A \cos(t) + B \sin(t)$ .

Mivel az egyenlet másodrendű, az ismeretlen állandók meghatározásához két kiegészítő feltétel

szükséges.

(a)Tegyük fel, hogy a kiinduló helyzetben a részecske poziciója $x(0) = 0$  és a kezdeti időpontban a sebessége: x'(0) = 1. Ekkor ez egy kezdeti érték probléma, mert két kiegészítő feltételünk van ugyanarra a t időpontra, nevezetesen a  $t = 0$ -ra. A kezdeti feltételeket felhasználva, határozzuk meg a megoldást adó függvényt!

(b)Másrészt tegyük fel, hogyismerjük a részecske helyzetét két különböző időpontban: x(0) = 0 ſ  $\backslash$ 

 $\int$ és x $\left| \frac{1}{2} \right|$ =  $\setminus$  $\overline{\phantom{a}}$  $x\left(\frac{\pi}{2}\right)$ 2 −4. Mivel a feltételek két különböző időpontra vonatkoznak, ezuttal peremérték

problémáról van szó. A peremérték feltételeket felhasználva határozzuk meg a megfelelő függvényt!

# Megoldás

.(a) Szükségünk van az általános megoldás első deriváltjára:

 $x'(t) = -A \sin(t) + B \cos(t)$ .

A helyettesítés révén adódik:  $x(0) = A = 0$  és  $x'(0) = B = 1$ . Innen a megoldás:  $x(t) = \sin(t)$ .

(b) Az általános megoldásba való helyettesítések révén adódik:  $x(0) = A=0$  és x( π 2  $) = B = -4.$ Így a peremérték-probléma megoldása:  $\mathbf{x}(t) = -4 \sin(t)$ .

# **- Iránymezők**

 $A \frac{dy}{dx} =$ dy dx  $f(x, y)$  {y'= $f(x,y)$ } alakú elsőrendű differenciálegyenletek megoldásainak geometriai interpretációja fontos az ilyen egyenletekkel leírható problémák megértéséhez. Legyen az egyenlet egy megoldása az $y = \phi(x)$  függvény. Geometriailag a megoldást a függvény grafikonja reprezentálja. Ilyenformán, ha (x,y) a görbe egy pontja, akkor az ezen pontbeli érintő meredeksége ( dy dx ) adott az f(x,y) által. Azt mondhatjuk tehát, hogy a  $\frac{dy}{dx}$  = dy dx  $f(x, y)$ differenciálegyenlet az f(x,y) függvény értelmezési tartományának minden pontjához egy irányt rendel. Az irányok összessége un. iránymezőt alkot. A keresett integrálgörbék ehhez az iránymezőhöz illeszkednek úgy, hogy az integrálgörbe $P_0(x_0, y_0)$  ponthoz tartozó érintője párhuzamos a differenciálegyenlet által a $P_0(x_0, y_0)$  -hoz rendelt irányhoz. Az iránymezőt vonaldarabkákkal, irányvektorok rendszerével szemléltetjük.

# Példa

(a) Szemléltessük a  $\frac{dy}{dx}$  = dy dx  ${\bf e}^{(-x)}$  – 2 y differenciálegyenlet különböző megoldásait. (b) Rajzoljuk fel az egyenlethez tartozó iránymezőt.

# Megoldás

 (a) Egyelőre még nem ismerjük a tekintett differenciálegyenlet megoldási módját, ezért a megoldást a Maple-re bízzuk.Definiáljuk az egyenletet, majd a dsolve utasítást használjuk az általános megoldás megkeresésére.

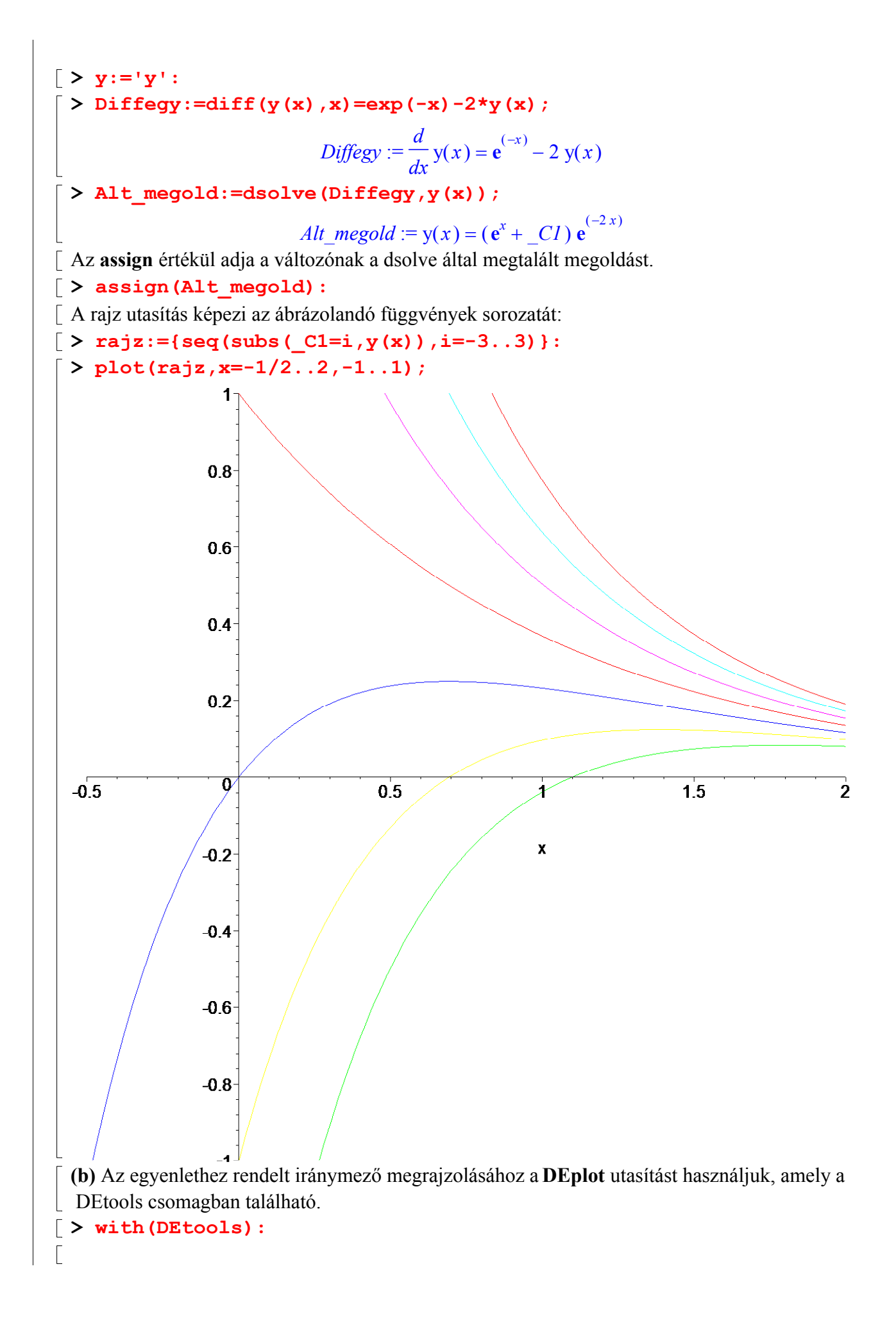

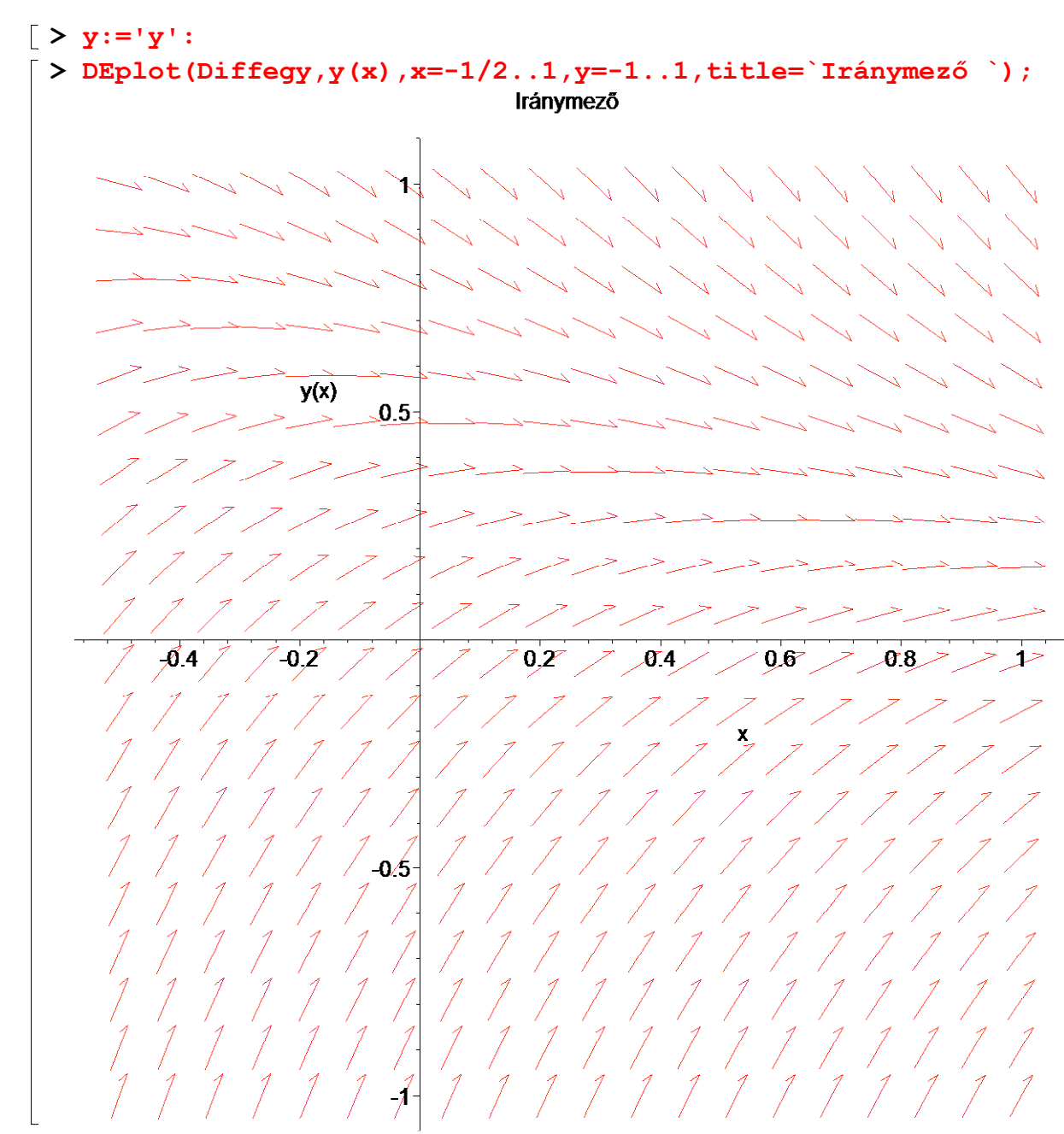

A DEplot segítségével a megoldásokat azok explicit generálása nélkül is ábrázolhatjuk. Ez különösen hasznos olyankor, ha a megoldás explicit alakja nem érdekel bennünket,vagy nem is lehet azt előállítani. A következőkben éppen ezt mutatjuk be, tehát néhány kezdeti feltételnek megfelelő partikuláris megoldást az iránymezővel együtt szemléltetünk:

> DEplot(Diffegy,y(x),x=-1/2..1,{[0,.75],[0,.5],[0,0],[0,-.5],[ 0,-.75]},y=-1..1,title=`Iránymező partikuláris megoldásokkal`);

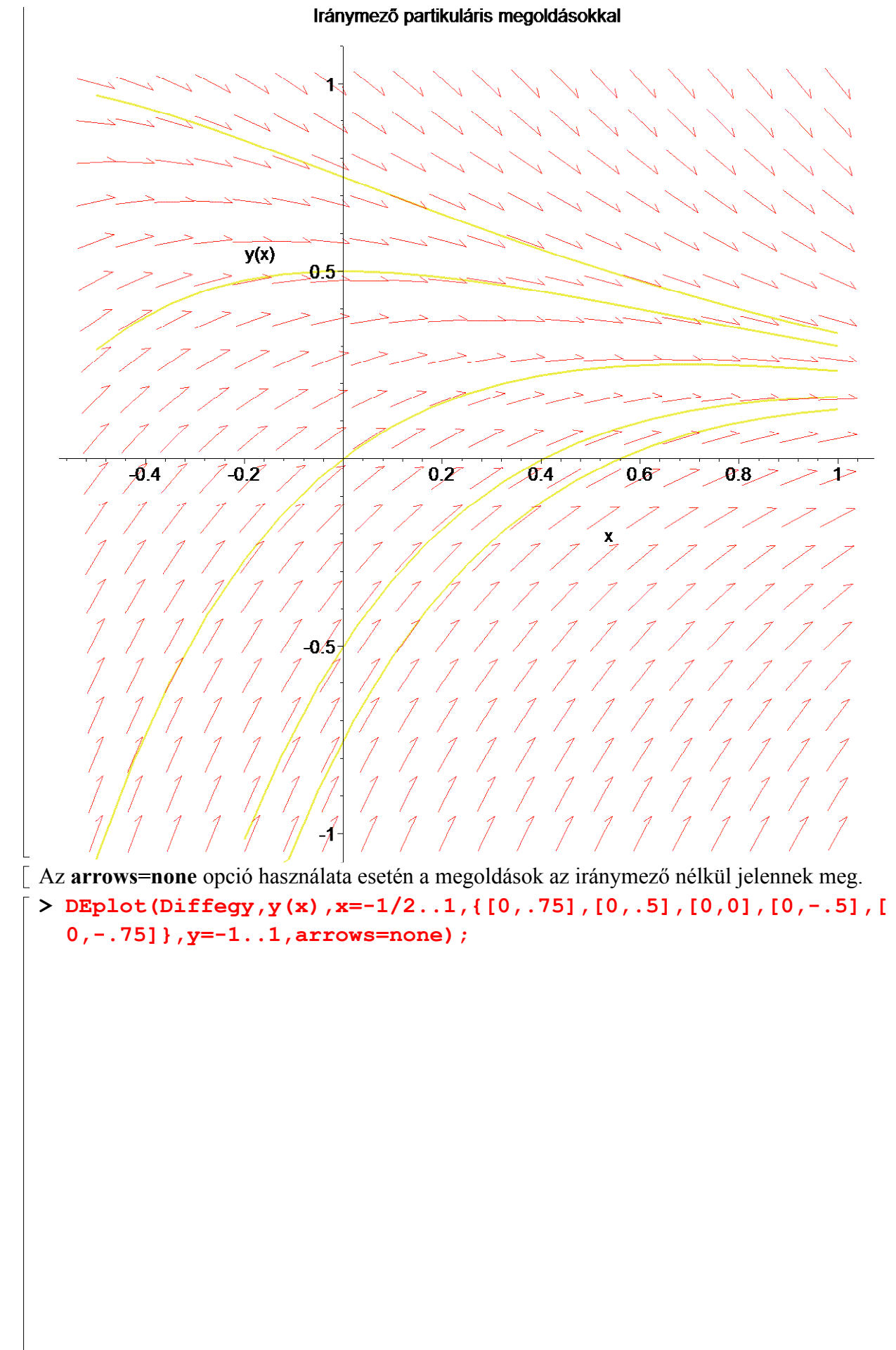

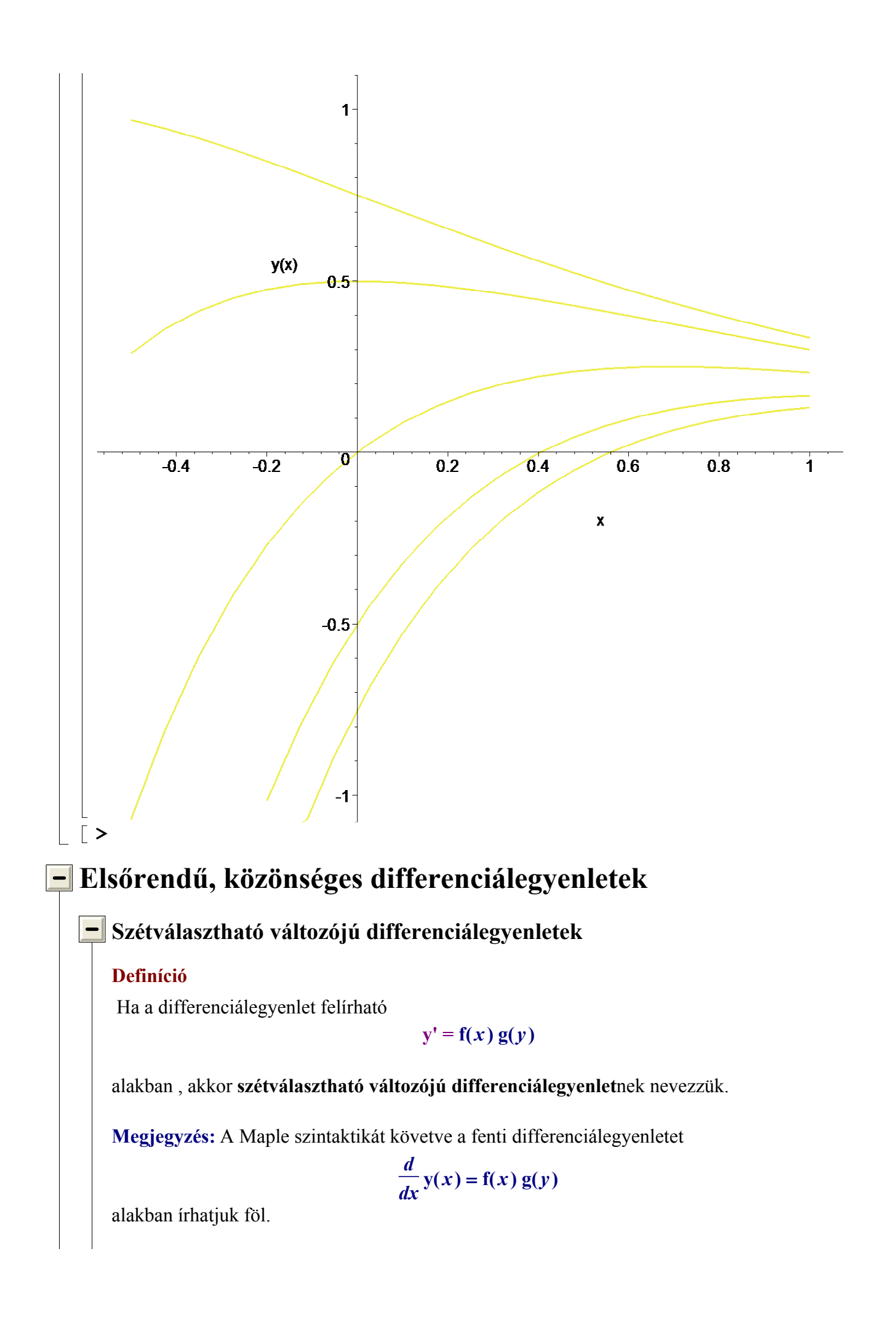

## Tétel

Ha az f(x) az (a, b) intervallumon, a g(y) a (c, d) intervallumon folytonos és g(y)  $\neq$  0, ha c < y < d, akkor az

$$
y' = f(x) g(y)
$$

differenciálegyenletnek az  $a < x < b$ ,  $c < y < d$  téglalap minden egyes pontján egy és csak egy integrálgörbéje halad át.

### Bizonyítás

Tegyük föl, hogy a tétel feltételei teljesülnek és létezik megoldás! Ez utóbbi arra utal, hogy a megfelelő határozatlan integrálok léteznek.

$$
\frac{d}{dx}y(x) = f(x) g(y), \text{ and } g(y) \neq 0
$$

Szétválasztva a változókat és az x-től való függést a g-nél is jelölve:

$$
\frac{\frac{d}{dx}y(x)}{g(y(x))} = f(x)
$$

Mindkét oldalt az x szerint integráljuk:

$$
\int \frac{dx}{g(y(x))} dx = \int f(x) dx
$$

Alkalmazzuk az  $y = y(x)$  helyettesítést! Ekkor  $\frac{1}{y}y(x) =$ d d x  $y(x)$  = dy dx , tehát  $\left|\frac{1}{x}y(x)\right|dx =$ ſ  $\setminus$  $\overline{\phantom{a}}$  $\setminus$ J  $\overline{\phantom{a}}$ d d x  $y(x)$   $dx = dy$  és így

$$
\int \frac{1}{g(y)} dy = \int f(x) dx
$$

Jelöljük a baloldalt G(y)-nal, a jobboldalt  $F(x)$ -szel. Ekkor

$$
G(y) = F(x)
$$

Megmutatjuk, hogy az y egyértelműen van meghatározva. A primitív függvény fogalma szerint

$$
\frac{d}{dy}\mathrm{G}(y) = \frac{1}{\mathrm{g}(y)},
$$

Tudjuk, hogy a  $g(y)$ -nak a fent definiált téglalapon nincs zérushelye és azt is, hogy a g folytonos. Ebből következik, hogy állandó előjelű. Ezért a  $G(v)$  szigorúan monoton, tehát y egyértelműen adott.

A szétválasztható változójú differenciálegyenletet a tétel bizonyítása során követettek szerint oldjuk meg. Tehát úgy rendezzük az egyenletet, hogy az egyik oldal közvetlenül csak az y-tól, a másik pedig az x-től függjön. Ezután mindkét oldalon kijelöljük az x szerinti integrálást. Elvégezve az  $y = y(x)$  helyettesítést, a változók szétválasztása teljessé válik. Ezután mindkét oldalon a megfelelő változó szerint integrálunk.

Példa

Mutassuk meg, hogy a

$$
\frac{dy}{dx} = \frac{2\,y^{\left(\frac{1}{2}\right)} - 2\,y}{x}
$$

differenciálegyenlet szétválasztható változójú, s oldjuk meg az egyenletet!

## Megoldás

Az egyenlet szétválasztható változójú, mert

$$
\frac{dy}{\frac{\left(\frac{1}{2}\right)}{2y} - 2y} = \frac{dx}{x}
$$

alakban írható fel.Integráljuk az egyenlet mindkét oldalát:

$$
\int \frac{1}{\left(\frac{1}{2}\right)} dy = \int \frac{1}{x} dx + C_1,
$$

azaz:

$$
\int \frac{1}{2\int \left(\frac{1}{2}\right)\left(\frac{1}{1-y}\right)} dy = \int \frac{1}{x} dx + C_1.
$$

A baloldali integrálban helyettesítsünk  $u = 1 - y$  $\left(\frac{1}{2}\right)$ <sub>-t, s akkor</sub> *du* = – dy 2 y  $\left(\frac{1}{2}\right)$ .

Ekkor adódik:

$$
\int -\frac{1}{u} du = \int \frac{1}{x} dx + C_1,
$$

s innen:

$$
-\ln(u) = \ln(x) + C_1.
$$

 $c_{1}$ 

Felhasználva, hogy  $-\ln(u) =$ ſ  $\setminus$  $\overline{\phantom{a}}$  $\setminus$  $ln\left(\frac{1}{u}\right)$ u :  $\frac{1}{2}$  = 1 u  $Cx$ , ahol  $C = e$ 

Visszahelyettesítés után adódik:

$$
\frac{1}{1-y} = Cx
$$
  
a  $\frac{dy}{dx} = \frac{2y^2 - 2y}{x}$  általános megoldása.

### Példa

Oldjuk meg az y' =  $y$  (4 – 3  $y$ ) – 1 differenciálegyenletet Megoldás. A differenciálegyenlet szétválasztható változójú, hiszen

$$
\frac{dy}{y(4-3y)-1} = dx,
$$

vagy másképp

$$
\frac{dy}{-3y^2+4y-1} = dx
$$

alakban írható fel.

Mindkét oldalon integrálunk:

$$
\int \frac{1}{-3y^2 + 4y - 1} \, dx = \int 1 \, dx
$$

A nevező valós gyöktényezők szorzatára bontható:

 $\lceil > \text{factor}(-3*y^2+4*y-1)$ ;

$$
-(3y-1)(y-1)
$$

 $\frac{1}{2}$ 2

A baloldali tört integrálását a bízzuk a Maple-re:  $\lceil > \text{Int}(1/(%)$ , y = int(1/(%), y);

 $\int$ 

 $\overline{1}$  $\overline{\phantom{a}}$  $\mathbf{1}$ 

 $\int$ 

$$
-\frac{1}{(3y-1)(y-1)}dy = \frac{1}{2}\ln(3y-1) - \frac{1}{2}\ln(y-1)
$$

A jobboldali integrál: x+c

 $>$  rhs( $8$ )=x+c;

$$
\frac{1}{2}\ln(3 y - 1) - \frac{1}{2}\ln(y - 1) = x + c
$$

Az isolate eljárás segítségével y-t kifejezhetjük:

 $\lceil > \text{isolate}(\frac{2}{3}, y)$ ;

$$
y = \frac{-1 + e^{(2x + 2c)}}{e^{(2x + 2c)} - 3}
$$

Oldjuk meg az egyenletet a Maple segítségével is!

> de:=diff(y(x),x)=y(x)\*(4-3\*y(x))-1;

$$
de := \frac{d}{dx} y(x) = y(x) (4 - 3 y(x)) - 1
$$

 $>$  dsolve(de,  $y(x)$ );

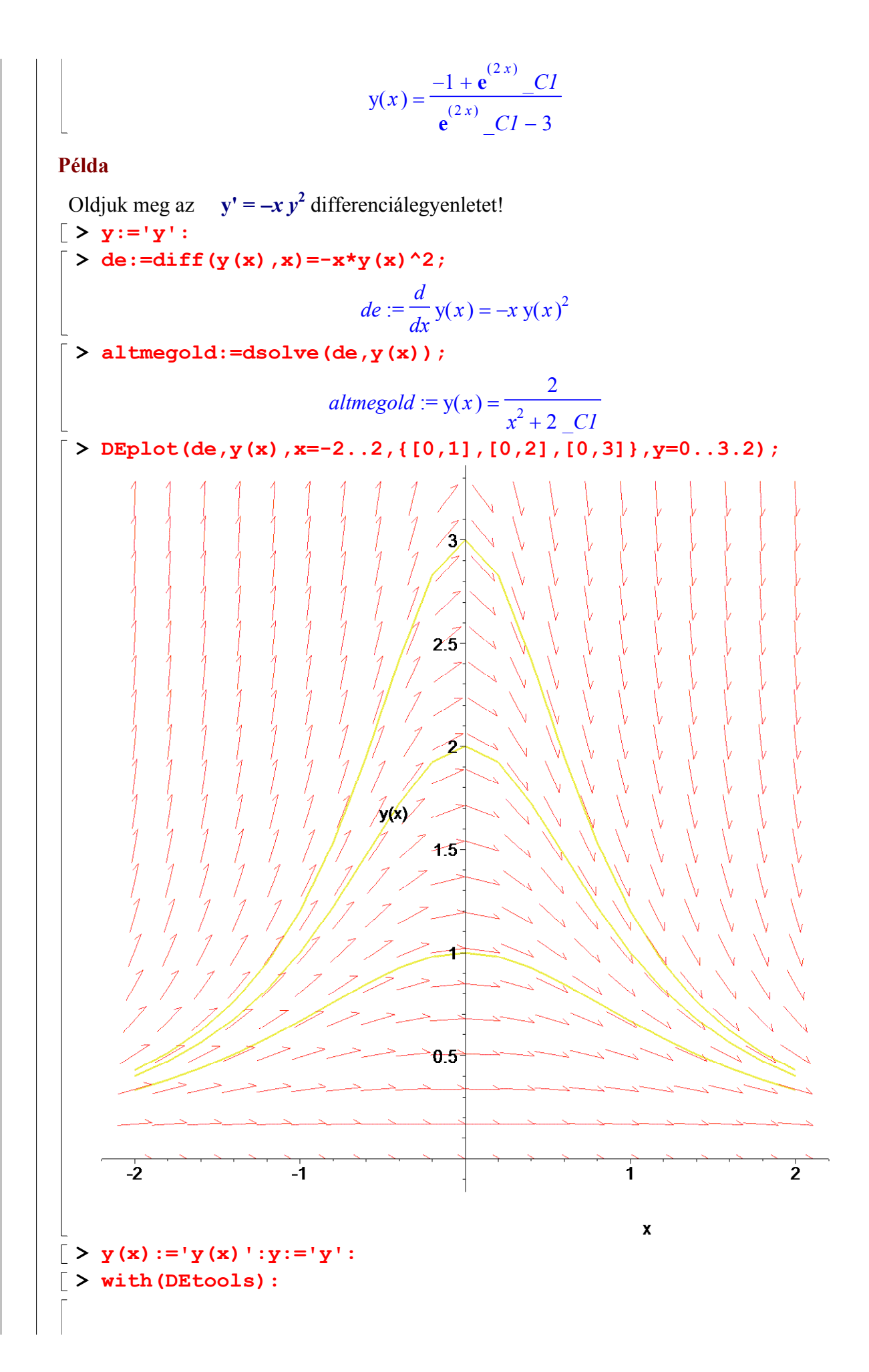

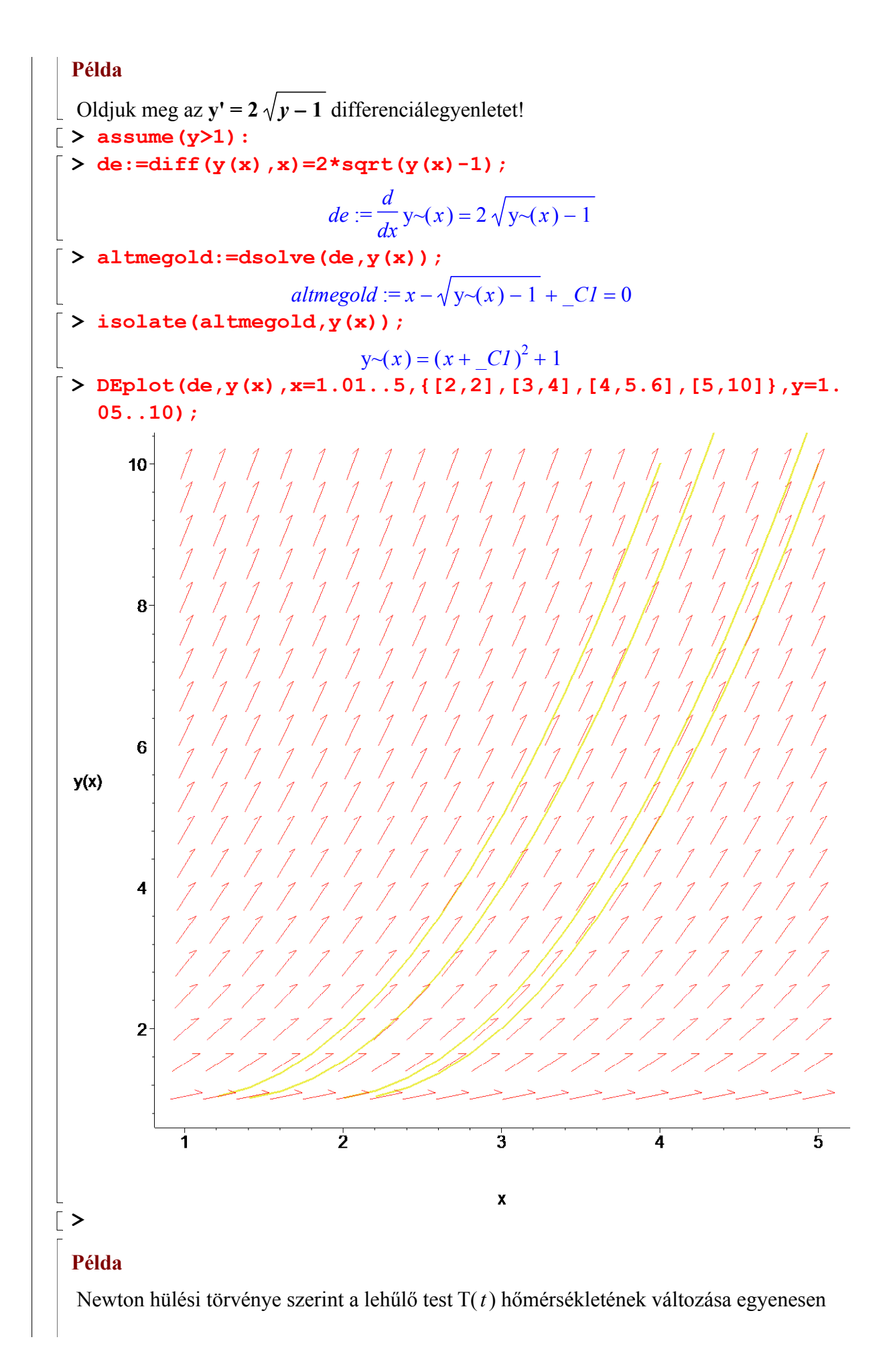

arányos a lehűlő test és környezete hőmérsékletének különbségével, azaz

$$
\frac{dT}{dt} = k(T - Tk), \quad T(0) = T_0,
$$

ahol  $T_0$  a test hőmérséklete a  $t = 0$  kezdeti időpontban,  $T_k$  pedig a környezet hőmérséklete. A süteményt a 250°C hőmérsékletű sütőből , lévén színe szép barnás, jól megsült, kivesszük. A konyha hőmérséklete 20°C. 15 perc múlva a sütemény hőmérséklete 70°C. Mennyi idő múlva ehetünk belőle, ha 30°C-on ehető?

#### Megoldás

1. "Kézi" megoldás:  $A \frac{H}{L} =$  $dT$ dt  $k$  (  $T - Tk$  ) egyenlet un. szétválasztható változójú, azaz  $dT$ 

$$
\frac{dI}{T - Tk} = k dt
$$
 (1)

alakúra hozható. Mindkét oldalt a megfelelő változó szerint integrálva:

$$
\int \frac{1}{T-Tk} dT = \int k dt.
$$

Innen:

$$
\ln\left(\frac{|T - Tk|}{C}\right) = k t
$$

Ebből:

$$
\left|T - Tk\right| = C \, \mathbf{e}^{(k \, t)}, \qquad 0 < C \, , \text{ alland } 6.
$$

Ezért:

$$
T = C \mathbf{e}^{(k\,t)} + Tk
$$

A differenciálegyenlet általános megoldása. Mivel T(0) =  $T_0$ , tehát  $C e^{0} + Tk = T_0$ ,  $C = T_0 - Tk$ , s így

$$
\mathbf{T}(t) = (T_0 - Tk) \mathbf{e}^{(kt)} + Tk,
$$

a hűlési folyamatot leíró függvény.

 2. Nézzük mindezt a Maple segítségével: > restart:  $\lceil > \text{egy} := \text{int}(1/(T-Tk), T) - \text{ln}(C) = \text{int}(k, t);$  $egy := \ln(T - Tk) - \ln(C) = kt$ > isolate(egy,T);  $T = e^{(k t)} C + T k$  $>$  T:=unapply(rhs( $\})$ ,t);  $T := t \rightarrow e^{(k \ t)} C + T k$ > C:=solve(T(0)=T0,C);  $C := -Tk + T0$ > 'T(t)'=T(t);

 $T(t) = e^{(kt)} (-Tk + T\theta) + Tk$ 3. Most oldjuk meg a problémát a Maple beépített, dsolve, eljárásával. Egyuttal adjuk meg a kérdésre is a választ:  $\lceil > \mathbf{T}:='\mathbf{T}'$ :  $\left[ > \text{de} : = \text{diff}(\text{T}(t), t) = k \times (\text{T}(t) - \text{Tk}) \right]$  $de := \frac{1}{t}T(t) =$ d d t  $T(t) = k ( T(t) - Tk )$  $\bar{\bigcirc}$  > altmegold:=dsolve({de,T(0)=T0},T(t)); altmegold :=  $T(t) = e^{(kt)}(-Tk + T0) + Tk$ > lepes\_1:=subs({T0=250,Tk=20},rhs(altmegold)); lepes\_1 := 230  $e^{(kt)}$  + 20 > k:=solve(subs(t=15,lepes\_1)=70);  $k :=$ 1 15 ſ  $\setminus$  $\overline{\phantom{a}}$  $\setminus$  $\ln\left(\frac{5}{23}\right)$ 23  $\lceil$  > simplify(lepes\_1,exp);  $230 \frac{1}{22}$  + ſ  $\overline{\mathcal{L}}$  $\overline{\phantom{a}}$  $\setminus$ J  $\overline{\phantom{a}}$ 5 23 ſ  $\left(\frac{t}{15}\right)$  $\left(\frac{t}{5}\right)$ 15 20  $\lceil > T$ : = unapply( $\frac{1}{6}$ , t);  $T := t \rightarrow 230 \left| \frac{1}{20} \right|$  + ſ  $\overline{\mathcal{L}}$  $\overline{\phantom{a}}$  $\setminus$ J  $\overline{\phantom{a}}$ 5 23  $(1/15 t)$ 20  $\bar{p}$  > plot(T(t), t=20..35);

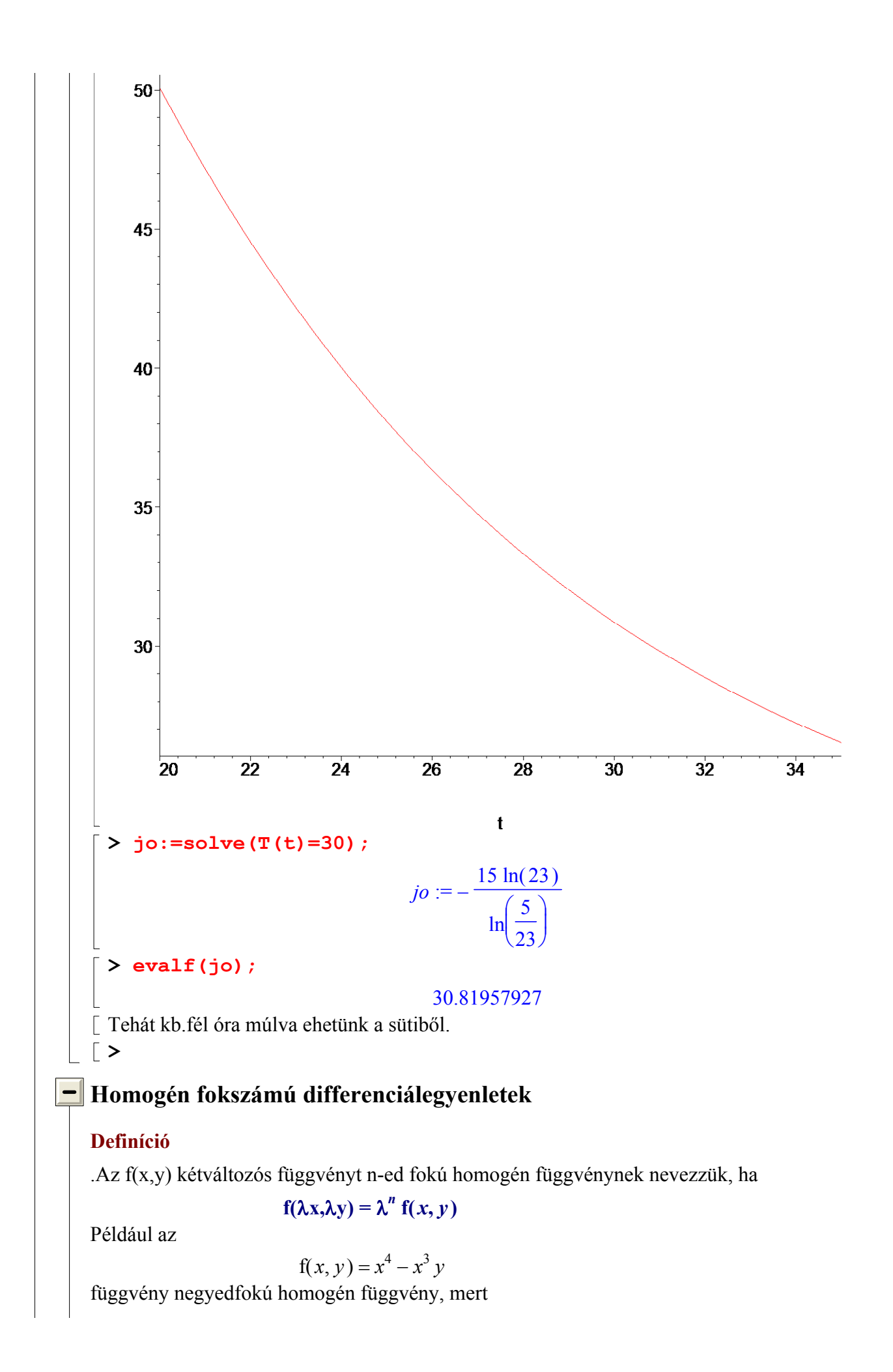

$$
f(\lambda x, \lambda y) = (\lambda x)^4 - (\lambda x)^3 \lambda y = \lambda^4 f(x, y).
$$

### Definíció

Az  $M(x, y) dx + N(x, y) dy = 0$  elsőrendű differenciálegyenletet akkor nevezzük homogén fokszámúnak, ha az M(x,y) és N(x,y) ugyanolyan fokszámú homogén függvények.

A homogén fokszámú differenciálegyenlet az  $=$ y x  $t$ , azaz  $y = x t$  helyettesítéssel

visszavezethető szétválasztható változójú differenciálegyenletre. Ha az  $y = x t$  helyettesítést

alkalmazzuk, akkor y' = dy dx  $= t +$ x dt dx .<br>, ill.

 $dv = t dx + x dt$ .

Ha a differenciálegyenlet homogén fokszámú, akkor kellő rendezés után

$$
y' = g\left(\frac{y}{x}\right)
$$

alakra hozható.

**Példa.** Oldjuk meg az  $(x^2 - y^2) dx + xy dy = 0$  differenciálegyenletet! Megoldás. Megmutatjuk, hogy az egyenlet homogén fokszámú:

 $\left[ > \text{egy}:=(x^2-y(x)^2) * dx + x*y(x)*dy=0; \right]$ 

$$
egy := (x^2 - y(x)^2) dx + xy(x) dy = 0
$$

> ### WARNING: persistent store makes one-argument readlib obsolete

readlib(isolate):

Rendezzük az egyenletet:

 $\bar{ }$  > isolate(egy,dy);

$$
dy = -\frac{(x^2 - y(x)^2) dx}{x y(x)}
$$

 $\lceil > \frac{8}{dx};$ 

$$
\frac{dy}{dx} = -\frac{x^2 - y(x)^2}{x y(x)}
$$

 $\lceil > \ln s(\frac{1}{6}) = \text{expand}(\text{rhs}(\frac{1}{6})):$ 

$$
\frac{dy}{dx} = -\frac{x}{y(x)} + \frac{y(x)}{x}
$$

Az egyenlet valóban homogén fokszámú! Végezzük el a helyettesítést:

$$
\frac{y}{x} = t; \ y = t(x) x = t x;
$$

$$
y' = t + \frac{dt}{dx} x = -\frac{1}{t} + t
$$

Innen

$$
t\,dt=-\frac{dx}{x}, \text{azaz}
$$

$$
\int t \, dt = \int -\frac{1}{x} \, dx
$$
\n
$$
\frac{t^2}{2} = -\ln(|x|) + \ln(|c|) = \ln\left(\frac{c}{x}\right)
$$
\nEbbö0:  
\n
$$
\frac{\left(\frac{t^2}{2}\right)}{e^2} = \frac{c}{x}
$$
\nVisszahelyettesitve:  
\n
$$
\frac{\left(\frac{y}{x}\right)^2}{e^2} = \frac{c}{x}
$$
\nAz explicit alak:  $y = x \sqrt{2 \ln\left(\frac{c}{x}\right)} \text{ ill. } y = -x \sqrt{2 \ln\left(\frac{c}{x}\right)}$ \nOldjuk meg az egyenletet Maple segítségével is:  
\n
$$
\left[\frac{y}{2} \cdot \frac{dz}{dz} = -\frac{d}{dz} \text{ if } f(y(x), x) = y(x) / x - x / y(x);
$$
\n
$$
\left[\frac{dz}{dx} = \frac{d}{dx} y(x) = -\frac{x}{y(x)} + \frac{y(x)}{x}\right]
$$
\n
$$
\left[\frac{z}{2} \text{ dsolve (de, } y(x));\right]
$$
\n
$$
y(x) = \sqrt{-2 \ln(x) + \frac{C}{2}} \text{ x, } y(x) = -\sqrt{-2 \ln(x) + \frac{C}{2}} \text{ x}
$$

# **-** Lineáris differenciálegyenletek

**DEFINÍCIÓ.** Az  $y' = P(x)y + Q(x)$  alakban felírható differenciálegyenletet lineáris differenciálegyenletnek nevezzük.

A  $P(x)$  és a  $Q(x)$  adott függvények. Ha  $Q(x)$  az azonosan 0 függvény, akkor a differenciálegyenlet homogén, egyébként inhomogén.

Előbb a homogén lineáris differenciálegyenlet megoldásával foglalkozunk, majd ennek felhasználásával oldjuk meg az inhomogén lineáris differenciálegyenleteket. 1. Tekintsük tehát az

$$
y' = P(x) y a z a z \frac{dy}{dx} = P(x) y
$$

homogén egyenletet. Ez szétválasztható változójú, így

$$
\int \frac{1}{y} dy = \int P(x) dx, \text{ azaz}
$$

$$
\ln(|y|) - \ln(|c|) = \int P(x) dx
$$
vagyis
$$
\ln\left(\left|\frac{y}{c}\right|\right) = \int P(x) dx.
$$

vagyis

Innen

$$
\frac{y}{c} = e^{(\int P(x) dx)},
$$
  

$$
y = c e^{(\int P(x) dx)},
$$

azaz

ahol c tetszőleges 0-tól különböző valós szám. Ez tehát a homogén egyenlet általános megoldása.

2. Most tekintsük az

#### $y' = P(x) y + Q(x)$  (1)

inhomogén lineáris differenciálegyenletet. Ha ebben Q(x) helyére 0-t írunk, akkor az inhomogén differenciálegyenlethez tartozó homogén lineáris differenciálegyenletet kapjuk:

# $Y' = P(x) Y$

(ennek ismeretlenjét azért jelöltük Y-nal, mert y-t fenntartjuk az inhomogén differenciálegyenlet megoldásának a jelölésére) Az előbbiek szerint ezen homogén lineáris differenciálegyenlet általános megoldása:

> $v = c e$  $\int P(x) dx$ .

Keressük az (1) inhomogén egyenlet megoldását is ilyen alakban, de abban a c helyére x-nek olyan c(x) függvényét tegyük, hogy

$$
y = c(x) e^{(\int P(x) dx)}
$$

(2)

már az inhomogén egyenlet megoldása legyen. Feladatunk így a c(x) függvény meghatározása. Ehhez helyettesítsük a (2) függvényt az (1) egyenletbe. Ekkor kapjuk, hogy

$$
c'(x)e^{(\int P(x) dx)} + c(x) e^{(\int P(x) dx)} P(x) = P(x) c(x) e^{(\int P(x) dx)} + Q(x).
$$
  
Ebből

$$
c'(x) = Q(x) e^{(-\int P(x) dx)}.
$$

Innen

$$
\mathbf{c}(x) = \int \mathbf{Q}(x) \, \mathbf{e}^{(-\int \mathbf{P}(x) \, dx)} dx + c.
$$

Így az (1) inhomogén differenciálegyenlet általános megoldása

$$
y = \left( \int Q(x) e^{(-\int P(x) dx)} dx + c \right) e^{(\int P(x) dx)}
$$

Ezt a módszert, amellyel a homogén differenciálegyenlet megoldásából az inhomogén lineáris differenciálegyenlet megoldását megkerestük az állandó variálásának nevezzük. A módszer L.Euler-től származik.

PÉLDA.Oldjuk meg az

$$
y' = \frac{2}{x}y + x^2 + 1
$$

differenciálegyenletet. Adjuk meg az  $y(1) = 1$  kezdeti feltételt kielégítő partikuláris megoldást is!

MEGOLDÁS. A megoldandó egyenlet lineáris inhomogén.Először megoldjuk a hozzá tartozó

homogén egyenletet, majd az Euler-féle állandó variálásának módszerével megadjuk az eredeti egyenlet általános megoldását.

A homogén egyenlet:

$$
y' = \frac{2}{x} y, a z a z
$$

$$
\frac{dy}{y} = \frac{2 dx}{x}.
$$

Mindkét oldalt integrálva:

$$
\int \frac{1}{y} \, dy = \int \frac{2}{x} \, dx.
$$

Ebből:

 $\ln(|y|) = \ln(|cx^2|).$ 

Az y-t kifejezve:

 $y = c x^2$ .

Megkaptuk a homogén egyenlet általános megoldását. Most az állandó variálása következik.

$$
y = c(x) x2
$$
  
y' = c'(x) x<sup>2</sup> + 2 x c(x)

Ezeket az eredeti egyenletbe helyettesítve:

$$
c'(x)x^{2}+2 x c(x) = 2 x c(x) + x^{2} + 1.
$$

Ebből

$$
c'(x) = 1 + \frac{1}{x^2},
$$

tehát integrálva

$$
c(x) = x - \frac{1}{x} + c.
$$

Így az inhomogén egyenlet általános megoldása:

$$
y = \left(x - \frac{1}{x} + c\right)x^2 = x^3 - x + c x^2.
$$

A keresett partikuláris megoldást úgy kapjuk meg, hogy az általános megoldásba helyettesítjük a kezdeti feltételt:

$$
y(1) = 13 - 1 + c 12 = 1.
$$
  
Ebből  $c = 1$ 

 $Ebh''$ 

$$
-1 + c 1 - 1.
$$
  

$$
c = 1,
$$

tehát a keresett partikuláris megoldás:  $y = x^3 - x + x^2$ Nézzük meg most mindezt Maple segítségével:

> restart:  $\left[ > \text{de} : = \text{diff}(y(x), x) = 2/x*y(x) + x^2+1; \right]$  $de := \frac{1}{x} y(x) =$ d d x  $y(x) = \frac{y(x)}{x} + x^2 + y^2$  $2 y(x)$ x  $x^2 + 1$  $\big\{\geq \texttt{Alt\_megold}\colon=\texttt{dsolve}\left(\texttt{de},y\left(\texttt{x}\right)\right)\}$ 

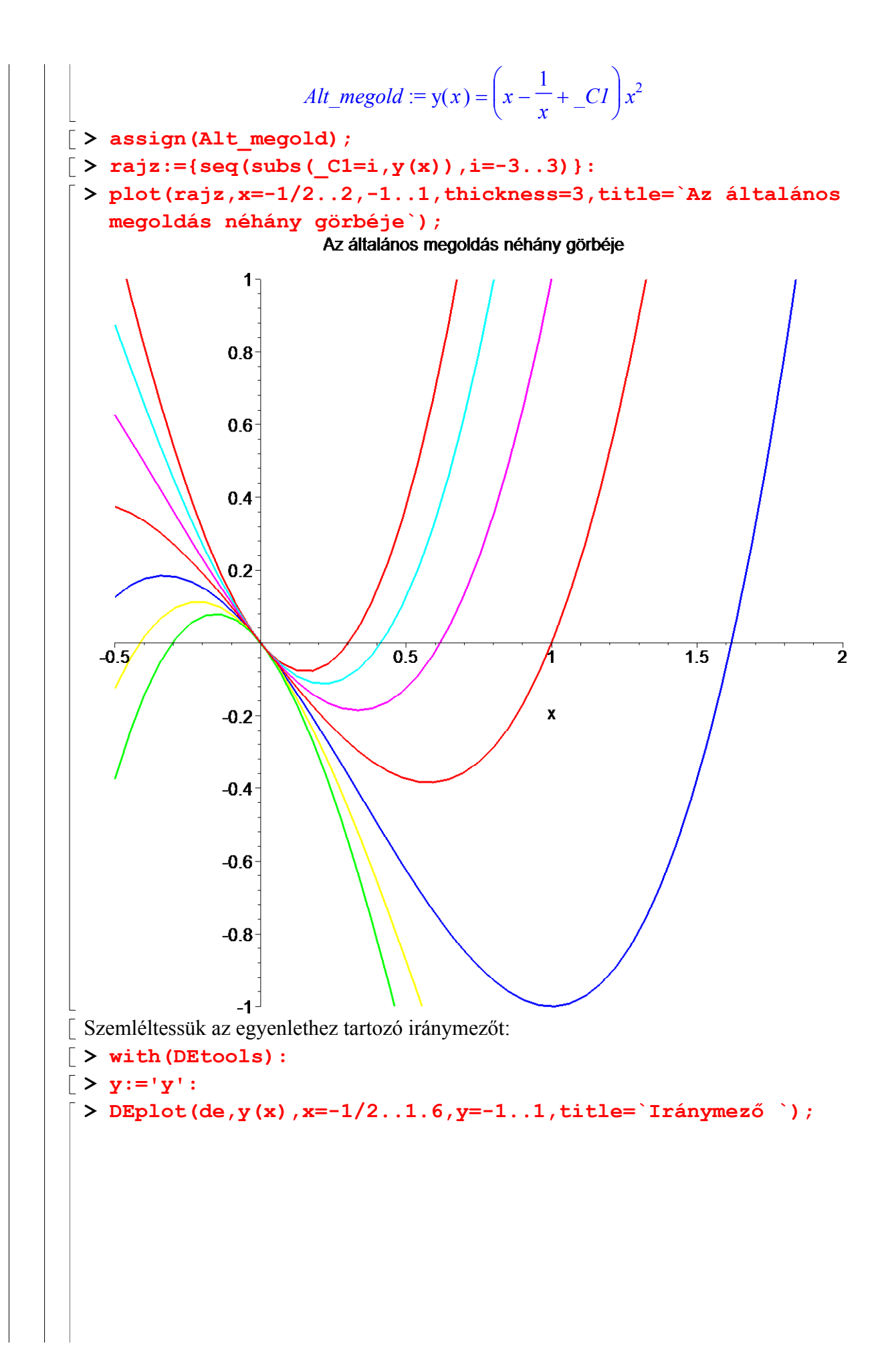

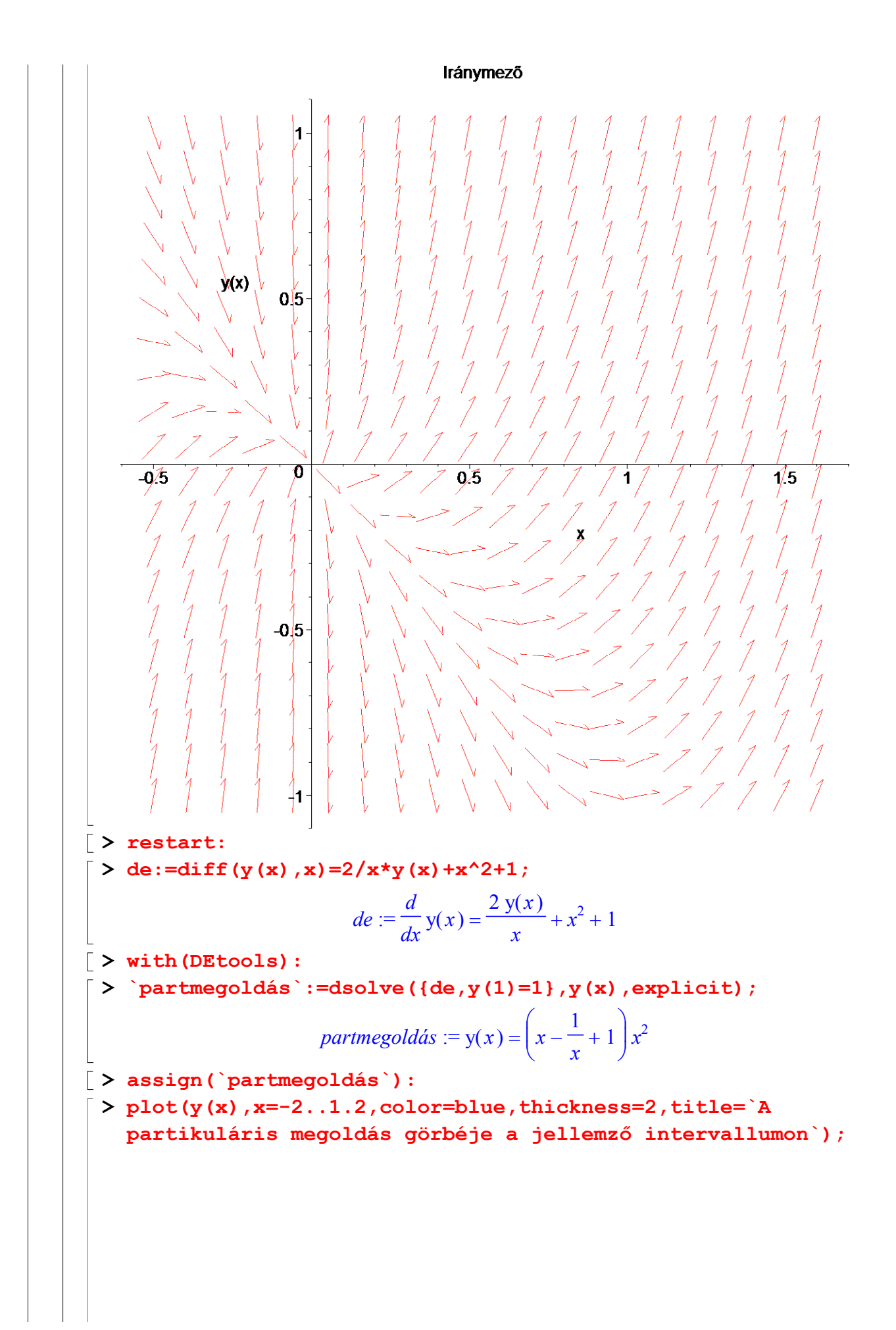

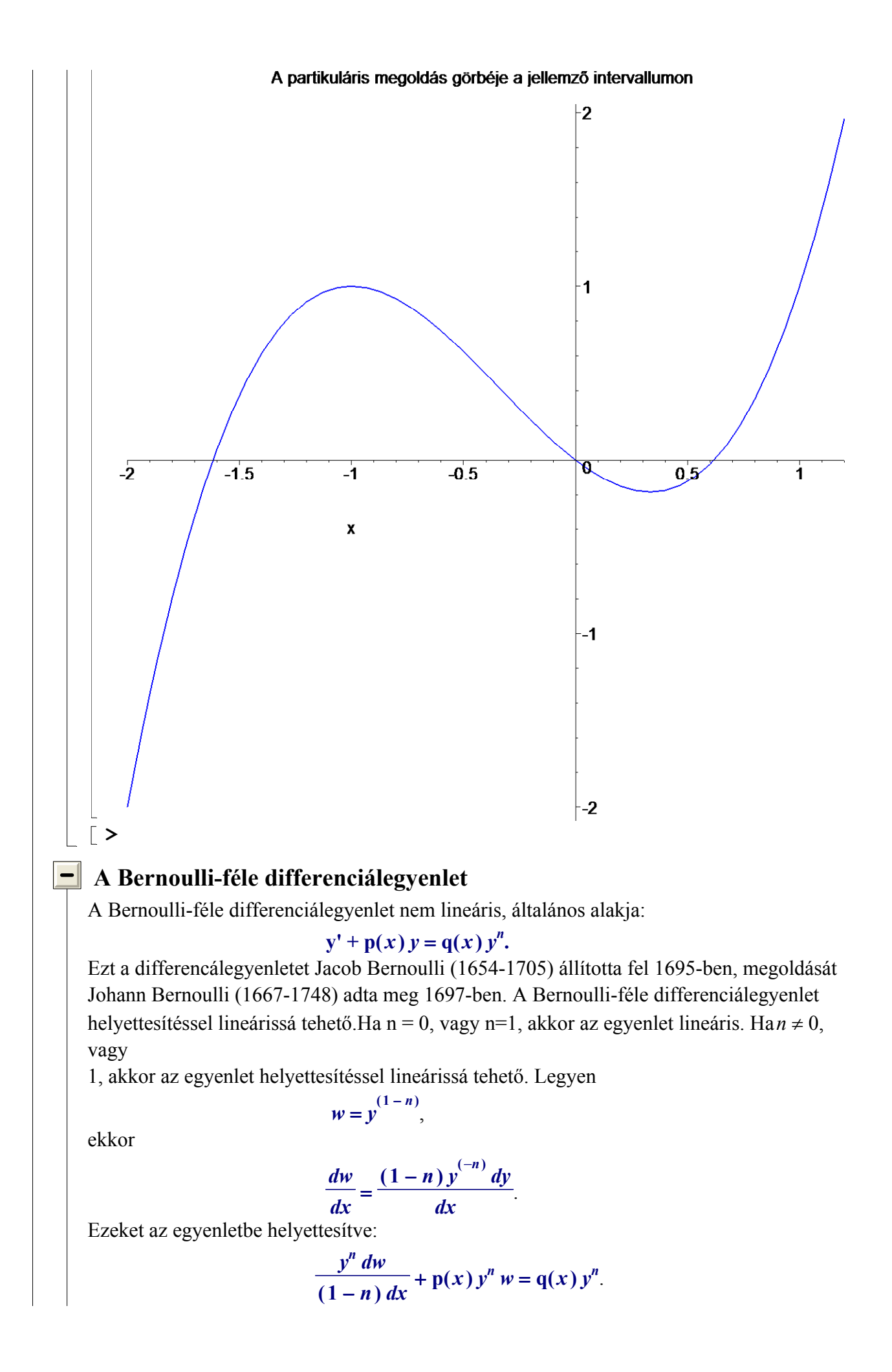

Az egyenletet  $1 - n$  $\overline{y}^n$  -nel szorozva elsőrendű lineáris egyenletet kapunk:

#### $\frac{2x}{l}$  + (1 – n) p(x) w = dw dx  $(1 - n) p(x) w = (1 - n) q(x),$

amelyet w(x)-re a lineáris egyenleteknél látott módon megoldunk, majd az y(x)-et az  $w = y^{(1-n)}$  vagy  $y = w$  $\left(\frac{1}{1-n}\right)$ összefüggés felhasználásával kapjuk meg. **PÉLDA.** Oldjuk meg a  $\frac{dy}{dx} + \frac{dy}{dx} = \frac{dy}{dx}$ dy dx y x 1  $\frac{1}{x y^2}$ ,  $0 < x$  Bernoulli-féle egyenletet! **MEGOLDÁS.** Ebben az esetben  $p(x) =$ 1 x ,  $q(x) =$ 1 x és  $n = -2$ . Ezért a helyettesítés  $w = y^{(1 - (-2))} = y^3$ ,

ami azt jelenti, hogy

$$
\frac{dw}{dx} = \frac{3 y^2 dy}{dx}.
$$

A deriváltat az egyenletbe helyettesítve:

$$
\frac{1}{3y^2}\frac{dw}{dx} + \frac{y}{x} = \frac{1}{xy^2}.
$$

Szorozzunk 3  $y^2$ -tel:

$$
\frac{dw}{dx} + \frac{3y^3}{x} = \frac{3}{x}.
$$

Természetesen az  $w = y^3$  helyettesítést is el kell végeznünk, s ekkor w-ra elsőrendű, lineáris egyenletet kapunk:

$$
\frac{dw}{dx} + \frac{3w}{x} = \frac{3}{x}.
$$

Oldjuk ezt meg !

 $\big[\, > w := 'w' : y := 'y':$ > de:=diff(w(x),x)+  $3*w(x)/x=3/x;$  $de := \frac{1}{1} w(x) + \frac{1}{1} w(x)$  = ſ  $\overline{\mathcal{L}}$  $\overline{\phantom{a}}$  $\setminus$ J  $\overline{\phantom{a}}$ d d x  $w(x)$  $3 w(x)$ x 3 x  $\lceil$  > alt megold:=dsolve(de,w(x));  $\mathbb{C}I$ 

$$
alt\_megold := w(x) = 1 + \frac{C}{x^3}
$$

 $\triangleright$  alt\_megold:=subs(w(x)=y(x)^3,alt\_megold);

$$
alt\_megold := y(x)^3 = 1 + \frac{Cl}{x^3}
$$

A Maple segítségével természetesen az egyenletet közvetlenül is megoldhatjuk.

 $>$  de1:=diff(y(x),x)+y(x)/x = 1/(x\*y(x)^2);

$$
del := \left(\frac{d}{dx}y(x)\right) + \frac{y(x)}{x} = \frac{1}{xy(x)^2}
$$
  
> dsolve (del, y(x), implicit);

$$
y(x)^3 - 1 - \frac{CI}{x^3} = 0
$$